# MS&E 125: Intro to Applied Statistics Data Munging

# Professor Udell Management Science and Engineering **Stanford**

April 17, 2023

### Announcements

- $\blacktriangleright$  hw 1 due Friday
- ▶ quiz 1 Friday
- ▶ convert colab to pdf
- $\triangleright$  complete participation before subsequent class
- $\blacktriangleright$  section today

## **Outline**

#### <span id="page-2-0"></span>[Messy data](#page-2-0)

[SQL](#page-7-0)

## Data types

- $\triangleright$  continuous values (e.g., 4.2,  $\pi$ )
- $\blacktriangleright$  discrete values (e.g., 0, 4, 994)
- $\blacktriangleright$  nominal values (e.g., apple, banana, pear)
- $\triangleright$  ordinal values (e.g., rarely, sometimes, often)
- **Example 3** graphs or networks (e.g., person 1 is friends with person 2)
- $\blacktriangleright$  text (e.g., doctor's note describing symptoms)
- $\blacktriangleright$  sets (e.g., items purchased)

## Messy data

- $\blacktriangleright$  heterogeneous: values of many different types
- ▶ missing: some values are missing, inconsistent, not recorded, or lost
- ▶ noise: some (or all) values suffer errors, inaccuracies, or malicious corruption
- $\blacktriangleright$  duplicated values

## Data cleaning

- ▶ remove duplicates
- $\blacktriangleright$  remove missing values
- $\blacktriangleright$  remove noise
- $\triangleright$  convert to a single type (usually, numeric)

how? by taking a careful look...

#### Demo

[https://colab.research.google.com/github/](https://colab.research.google.com/github/stanford-mse-125/demos/blob/main/fires.ipynb) [stanford-mse-125/demos/blob/main/fires.ipynb](https://colab.research.google.com/github/stanford-mse-125/demos/blob/main/fires.ipynb)

## **Outline**

<span id="page-7-0"></span>[Messy data](#page-2-0)

[SQL](#page-7-0)

- ▶ most data is stored in relational databases
- ▶ Structured Query Language (SQL) is a language for querying relational databases
- ▶ we will use pandas in python, not SQL
- $\triangleright$  but if you know the ideas, you can easily write  $SQL$  queries

# SQL: example

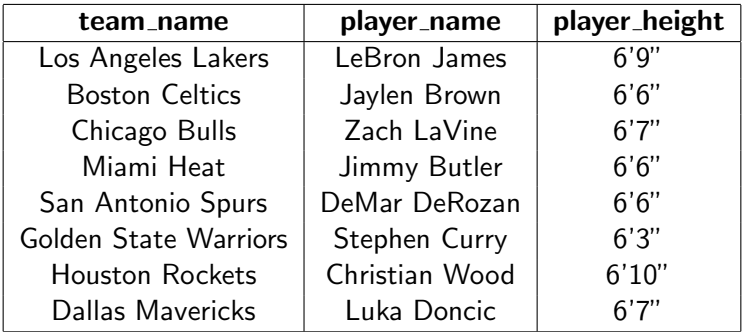

"ChatGPT, write an sql query to find the NBA team with the highest average height."

# SQL: example

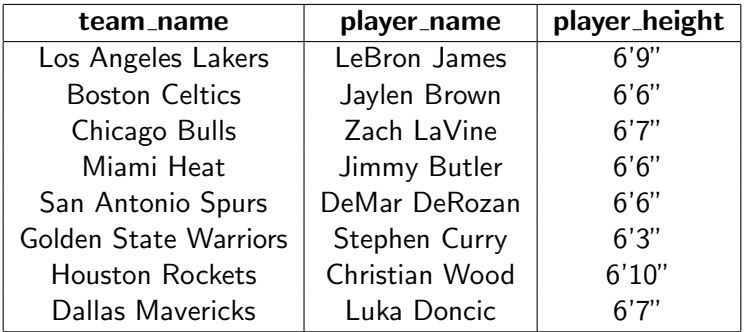

"ChatGPT, write an sql query to find the NBA team with the highest average height."

```
SELECT team_name, AVG(player_height) AS avg_height
FROM nba_teams
GROUP BY team_name
ORDER BY avg_height DESC
LIMIT 1; 1^{10/13}
```
# SQL poll

match the query to the question:

- A. What is the average sales per month for each product line?
- B. Which product line has the highest sales?
- C. Which country is most profitable?
- 1. SELECT product\_line, SUM(sales) AS total\_sales FROM orders GROUP BY product\_line ORDER BY total\_sales DESC LIMIT 1;
- 2. SELECT country, SUM(sales) AS total\_profit FROM orders GROUP BY country ORDER BY total\_profit DESC LIMIT 1;
- 3. SELECT product\_line, AVG(sales) AS avg\_monthly\_sales FROM orders GROUP BY product\_line, YEAR(orderdate), MONTH(orderdate) ORDER BY product\_line; 11/13

# SQL-style munging

- $\blacktriangleright$  select rows
- $\blacktriangleright$  select columns
- $\triangleright$  on condition
- $\blacktriangleright$  sort
- ▶ group (aggregate using a function)
- ▶ join (combine tables)

#### Demo

#### [https://colab.research.google.com/github/](https://colab.research.google.com/github/stanford-mse-125/demos/blob/main/join.ipynb) [stanford-mse-125/demos/blob/main/join.ipynb](https://colab.research.google.com/github/stanford-mse-125/demos/blob/main/join.ipynb)